## **PROGRAMME NUMÉRIQUE septembre-octobre-novembre 2022**

**MERDRIGNAC : LE LUNDI MATIN TRÉMOREL : LE LUNDI APRÈS-MIDI**

**Retrouvez la liste des espaces numériques sur :**

Www.bretagnecentre.bzh

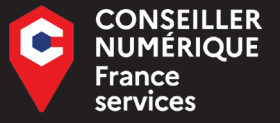

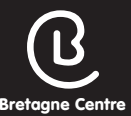

**RÉSERVATION 07 64 38 94 63** n.besnard@loudeac-communaute.bzh

#### **Accès sur inscription • Respect des règles sanitaires**

Conception : Loudéac communauté - Juillet 2022 • Ne pas jeter sur la voie publique • IPNS

nauté - Juillet 2022 ∙ Ne pas jeter sur la voie publique • IPNS

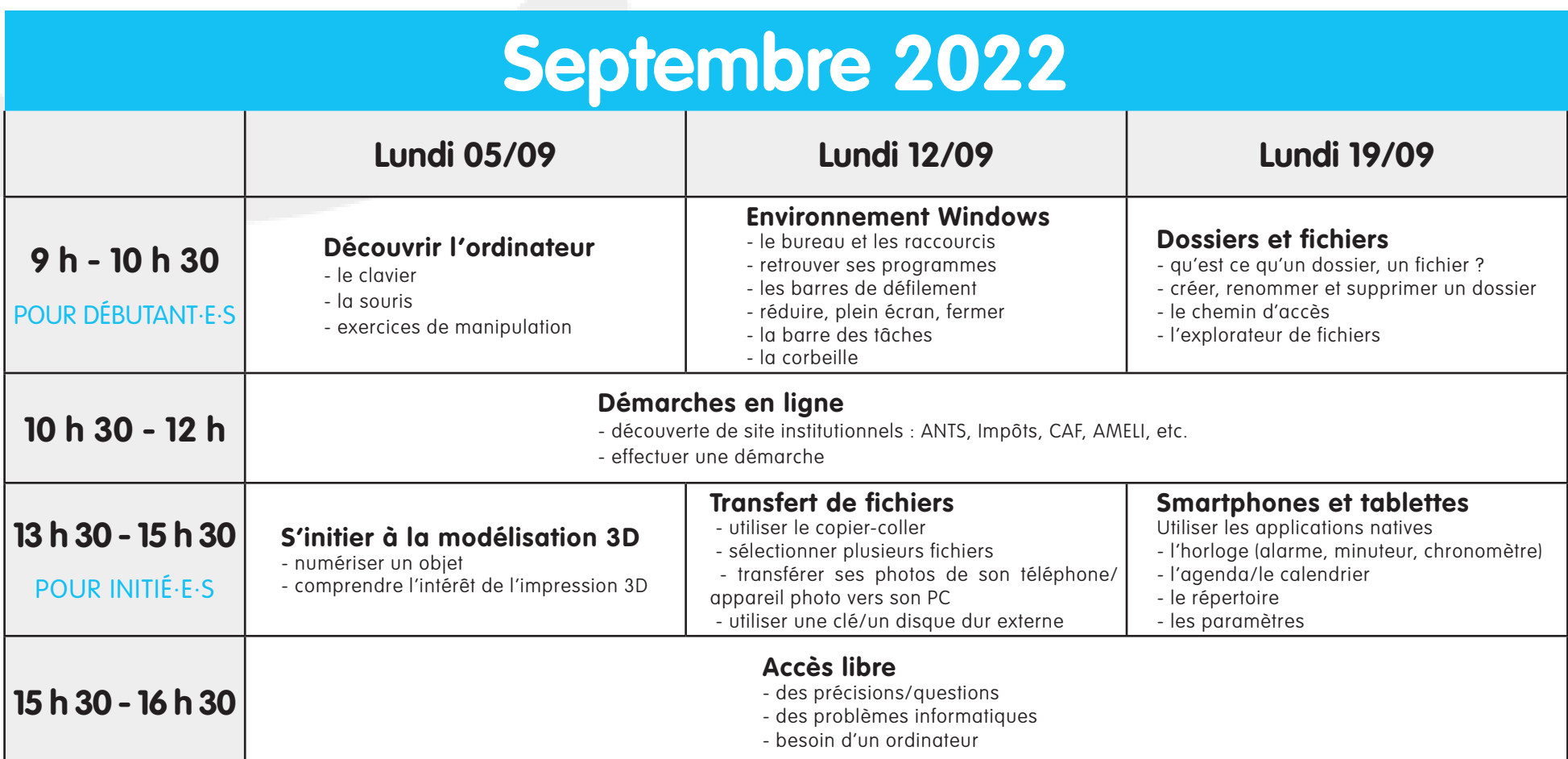

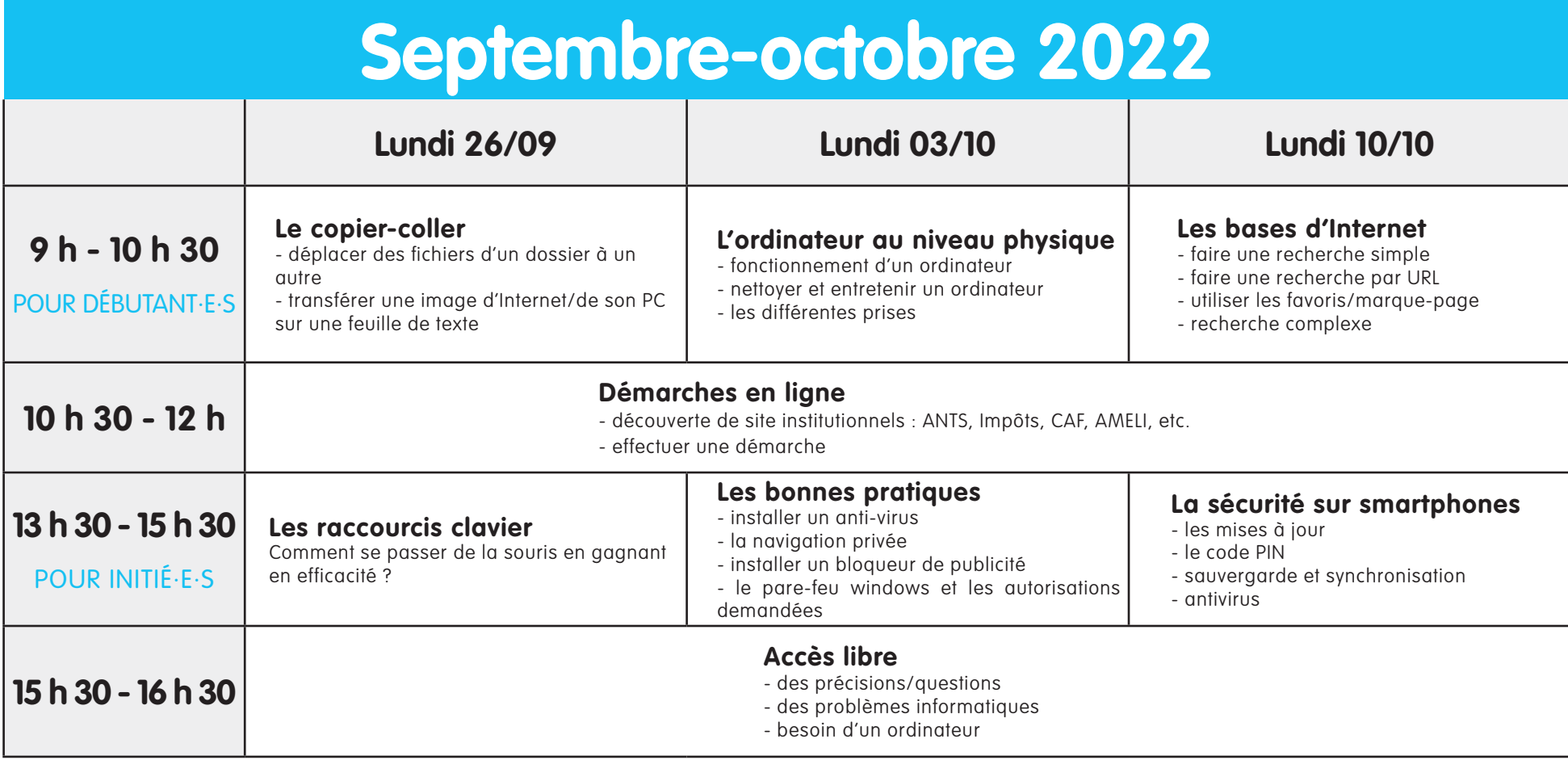

## **PROGRAMME NUMÉRIQUE septembre-octobre-novembre 2022**

**MERDRIGNAC : LE LUNDI MATIN TRÉMOREL : LE LUNDI APRÈS-MIDI**

**Retrouvez la liste des espaces numériques sur :**

Www.bretagnecentre.bzh

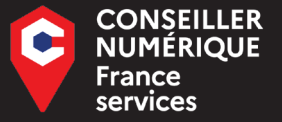

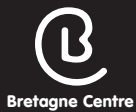

**RÉSERVATION 07 64 38 94 63** n.besnard@loudeac-communaute.bzh

### **Accès sur inscription • Respect des règles sanitaires**

Conception : Loudéac communauté - Juillet 2022 • Ne pas jeter sur la voie publique • IPNS

naufé - Juillet 2022 • Ne pas jeter sur la voie publique • IPNS<br>.

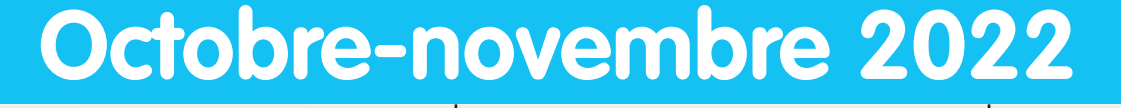

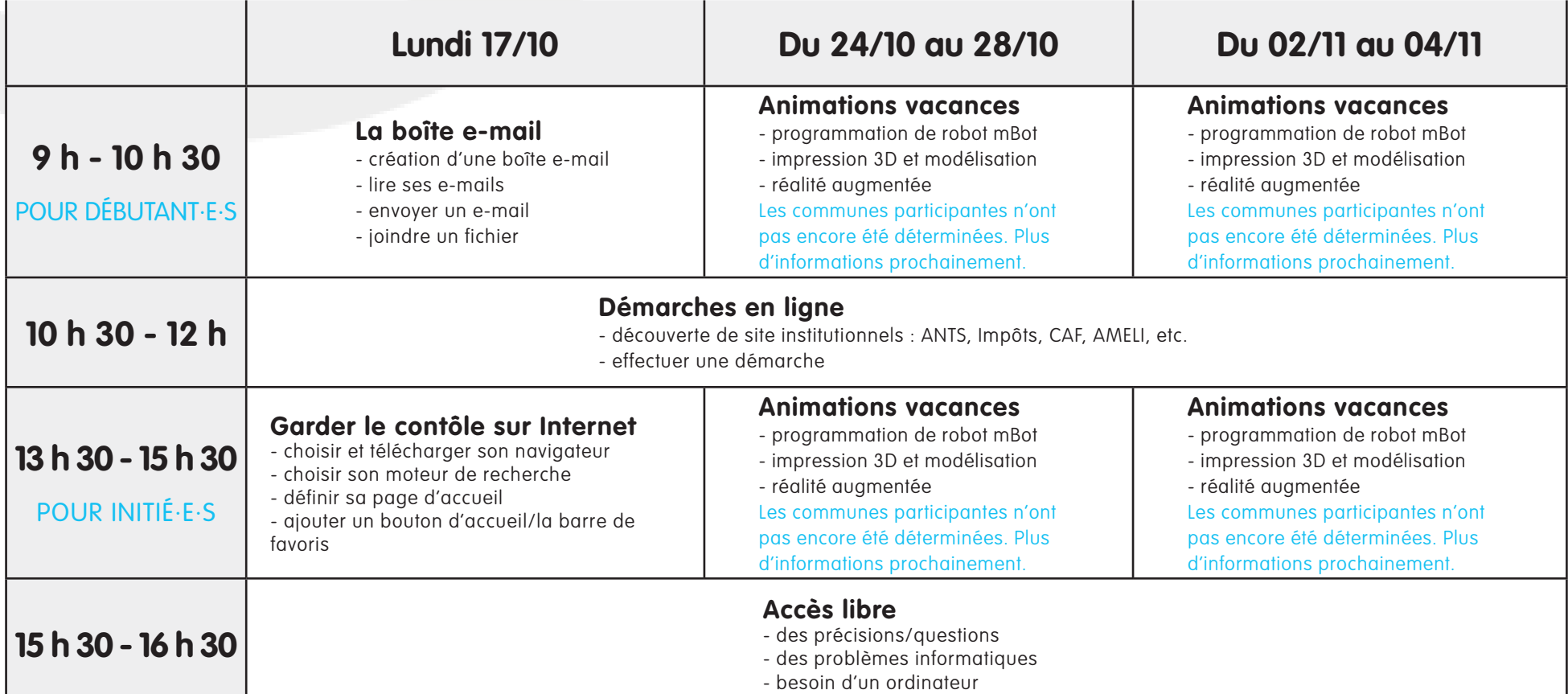

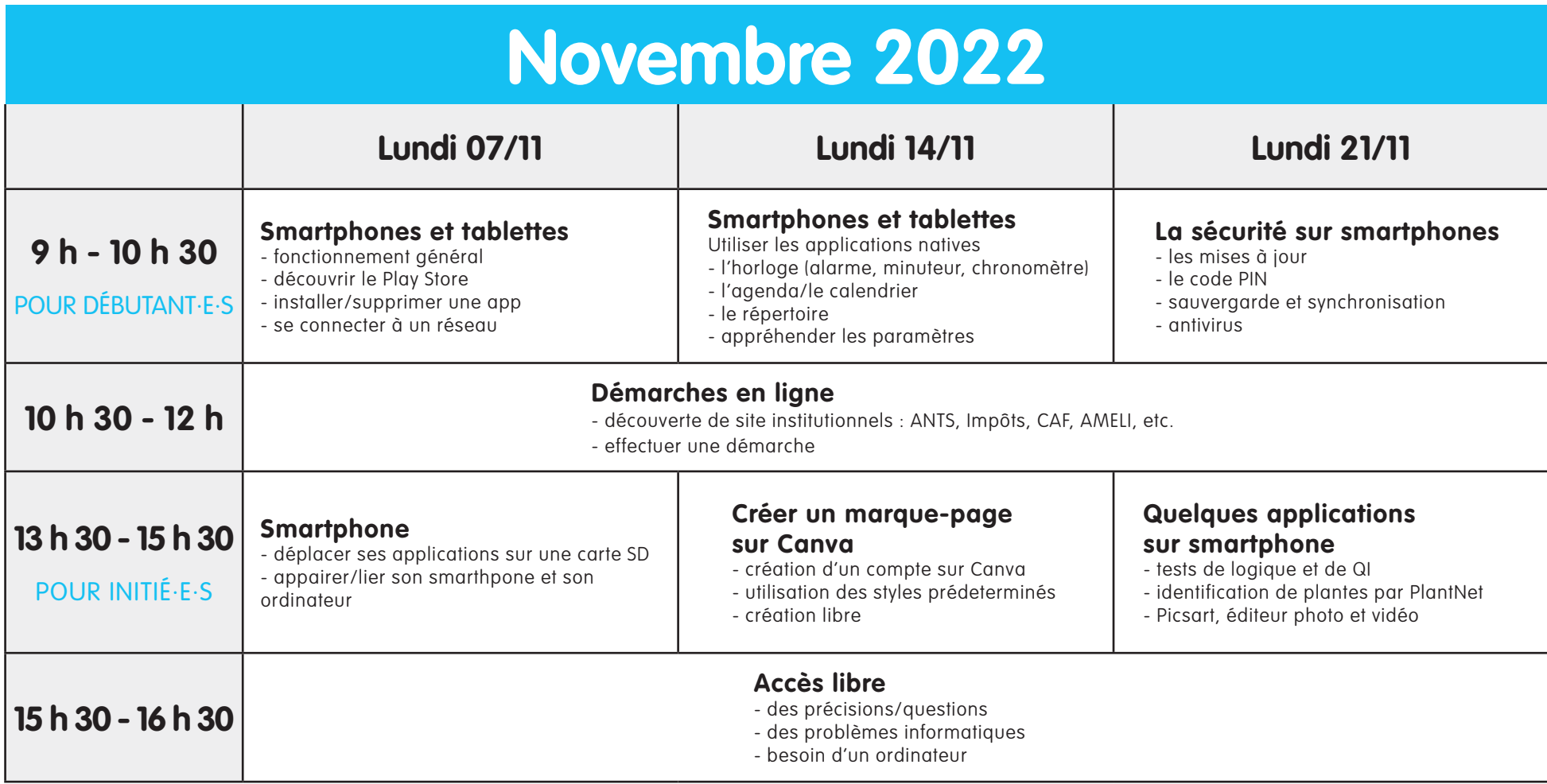

# **PROGRAMME NUMÉRIQUE**

**septembre-octobre-novembre 2022**

**MERDRIGNAC : LE LUNDI MATIN TRÉMOREL : LE LUNDI APRÈS-MIDI**

**Retrouvez la liste des espaces numériques sur :**

Www.bretagnecentre.bzh

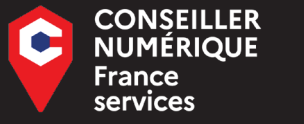

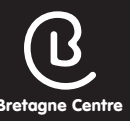

**RÉSERVATION 07 64 38 94 63** n.besnard@loudeac-communaute.bzh

### **Accès sur inscription • Respect des règles sanitaires**

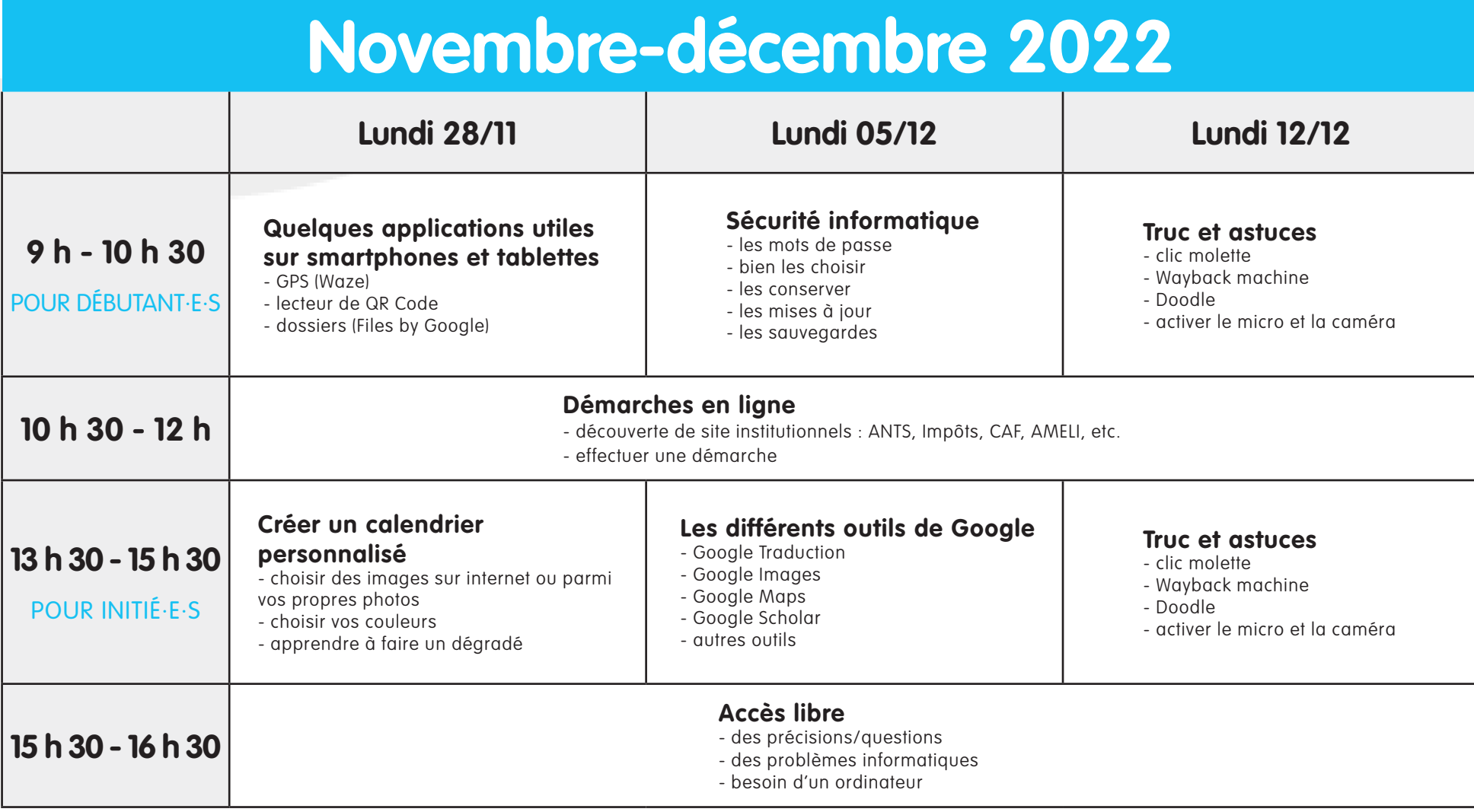